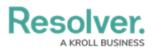

# Form Comments Overview -Communication Tab

Last Modified on 02/21/2025 3:53 pm EST

# **Overview**

Users can add and reply to comments on incidents and related objects.

## **User Account Requirements**

The user account you use to log into Resolver must have permission to reply to comments within their user group or account permissions.

#### **Related Information/Setup**

Please refer to the User Groups article for further information on configuring user group permissions.

Please refer to the Configure a Standard Form Header article for further information on adding the *Communications* tab to a form.

# Navigation

The *Comments* screen is located under the *Communications* tab on a standard form.

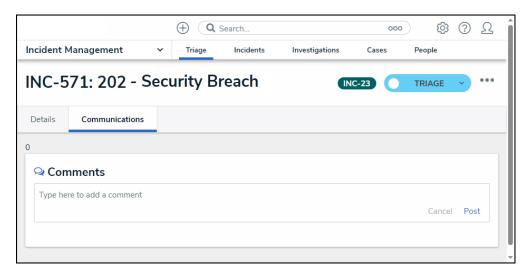

Communications Screen

## **Communications Tab**

1. From the *Communications* tab, enter a message in the Comments field.

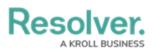

|             |                                  |                 | ⊕ Q Search     | l        |           |           | 000              |                     | \$<br>\$   | Ω |
|-------------|----------------------------------|-----------------|----------------|----------|-----------|-----------|------------------|---------------------|------------|---|
| Internal Au | ıdit Management 🗸 🗸              | Risk Assessment | t Audit Plan   | Planning | Fieldwork | Reporting | Issues & Actions | Audit Committee Das | hboard *** |   |
|             | udit 2024                        |                 |                |          |           |           |                  | IA-2                | FIELDWORK  |   |
| Details     | Relationship Graph               | History         | Communications |          |           |           |                  |                     |            |   |
|             | omments<br>here to add a comment |                 |                |          |           |           |                  |                     |            |   |

Comments Field

2. Use the @ symbol and start typing a user or user group name to tag a specific user or user group by selecting the user from the *Users* pop-up. Tagged users will receive an email notification with a link to the incident where the comment is posted. Users who do not have permission to view the object will not be able to comment on it.

|            |                         |               | Q Search       |          |           |           | 000              |                        | \$ <u>0</u> | 2      |
|------------|-------------------------|---------------|----------------|----------|-----------|-----------|------------------|------------------------|-------------|--------|
| ternal Aud | t Management 🗸          | Risk Assessme | nt Audit Plan  | Planning | Fieldwork | Reporting | Issues & Actions | Audit Committee Dashbo | ard ***     |        |
| IT Au      | dit 2024                |               |                |          |           |           |                  | IA-2 FIE               | LDWORK      |        |
| Details    | Relationship Graph      | History       | Communications |          |           |           |                  |                        |             |        |
|            |                         |               |                |          |           |           |                  |                        |             |        |
| Q Con      | nments                  | 1             |                |          |           |           |                  |                        |             |        |
| @Interr    |                         |               |                |          |           |           |                  |                        | Cance       | el Pos |
| @Interr    | al                      |               |                |          |           |           |                  |                        | Cance       | el Pos |
| @Interr    | ial<br>nal Control User |               |                |          |           |           |                  |                        | Canc        | el Pos |

Users Pop-up

3. Click the **Post** link to post the message.

| Details     Relationship Graph     History     Communications       Comments     Internal Control User can we complete this project by the end of the week? | ?       | (1) (13) |                   | 9            | 00               |           |           |          | ⊕ Q Searc          |                       |                         |             |
|----------------------------------------------------------------------------------------------------|---------|----------|-------------------|--------------|------------------|-----------|-----------|----------|--------------------|-----------------------|-------------------------|-------------|
| Details     Relationship Graph     History     Communications       Comments     Internal Control User can we complete this project by the end of the week? |         | oard *** | nmittee Dashboard | Audit Commit | Issues & Actions | Reporting | Fieldwork | Planning | Audit Plan         | Risk Assessment       | t Management 🗸 🗸        | ternal Audi |
| Comments Internal Control User can we complete this project by the end of the week?                                                                         | ĸ       | IELDWORK | -2 FIELD          | IA-2         |                  |           |           |          |                    |                       | dit 2024                | IT Au       |
| Internal Control User can we complete this project by the end of the week?                                                                                  |         |          |                   |              |                  |           |           |          | mmunications       | History C             | Relationship Graph      | Details     |
| Internal Control User can we complete this project by the end of the week?                                                                                  |         |          |                   |              |                  |           |           |          |                    |                       |                         |             |
|                                                                                                    |         |          |                   |              |                  |           |           |          |                    |                       | nments                  | 🔉 Cor       |
|                                                                                                    | ncel Po | Cance    |                   |              |                  |           |           | k?       | he end of the week | plete this project by | Control User can we con | Interna     |
|                                                                                                    |         | Curree   |                   |              |                  |           |           |          |                    |                       |                         |             |
|                                                                                                    |         |          |                   |              |                  |           |           |          |                    |                       |                         |             |
|                                                                                                    |         |          |                   |              |                  |           |           |          |                    |                       |                         |             |

Post Link

4. The message will be posted, including the ID of the user who created the message, date, and time.

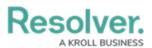

|     |                                                      |                                            | ( Q Searc       | :h       |           |           | \$<br>\$         | 2                 |                    |  |
|-----|------------------------------------------------------|--------------------------------------------|-----------------|----------|-----------|-----------|------------------|-------------------|--------------------|--|
| Int | ernal Audit Management                               | <ul> <li>Risk Assessr</li> </ul>           | nent Audit Plan | Planning | Fieldwork | Reporting | Issues & Actions | Audit Committee [ | Dashboard ***      |  |
|     | IT Audit 2024                                        |                                            |                 |          |           |           |                  | IA-2              | FIELDWORK          |  |
|     | Details Relationship Grap                            | n History                                  | Communications  |          |           |           |                  |                   |                    |  |
|     | Comments     -RESOLVER     Internal Control User can | lune 6, 2024 1:45 F<br>we complete this pr |                 | reek?    |           |           |                  |                   | Mark as resolved [ |  |
|     | Type here to add a comment                           |                                            |                 |          |           |           |                  |                   |                    |  |
|     | ·                                                    |                                            |                 |          |           |           |                  |                   |                    |  |

Message

5. **(Optional)** Users can mark a message as resolved when the message has been answered by clicking the **Mark as Resolved** checkbox.

|     |              |                     | (                                          |                  |          |           |           |                  |                   |               |         |  |
|-----|--------------|---------------------|--------------------------------------------|------------------|----------|-----------|-----------|------------------|-------------------|---------------|---------|--|
| Int | ernal Audit  | t Management 🗸 🗸    | Risk Assessment                            | Audit Plan       | Planning | Fieldwork | Reporting | Issues & Actions | Audit Committee I | Dashboard *** |         |  |
| •   | IT Aud       | dit 2024            |                                            |                  |          |           |           |                  | IA-2              | FIELDWORK     |         |  |
|     | Details      | Relationship Graph  | History Com                                | munications      |          |           |           |                  |                   |               |         |  |
|     | Com<br>~RESO |                     | 6, 2024 1:45 PM<br>omplete this project by | the end of the w | eek?     |           |           |                  |                   | Mark as rest  | olved ( |  |
|     | Type her     | re to add a comment |                                            |                  |          |           |           |                  |                   |               |         |  |
|     |              |                     |                                            |                  |          |           |           |                  |                   |               |         |  |

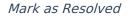

## **Additional Information**

- Clicking the **Reply** button will create a new comment thread.
- Deleted user's comments are not deleted from the system.
- Resolved comments cannot be edited.
- Turning off the *Communications* tab on a form does not delete the comments. All comments will reappear on the form once **Communications** is re-enabled on a form.
- Inactive users cannot be tagged in comments or replies; any tags saved before the user was deactivated will be displayed. An inactive user must be deleted to edit an inactive user's unresolved comment.